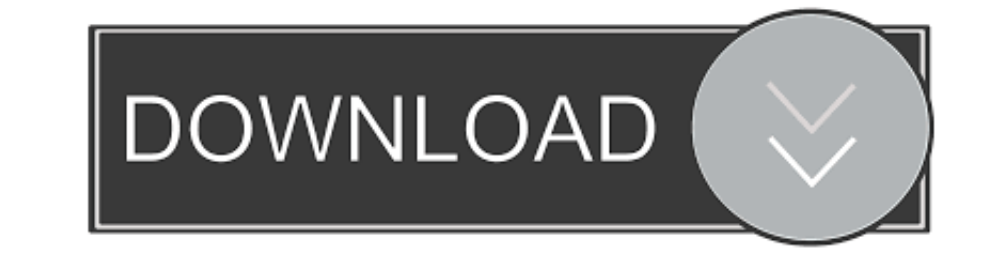

[Installing Sygic Aura On Windows Ce 5.0](https://objective-benz-edda6f.netlify.app/Unduh-Facebook-Apk-Android-23-6-Galaxy-Mini#UzkD=xDHbYyPDwEZbYzULgBSfgDZ5wAW4snGu2yGm3DVrMBPDhiU9giHj==)

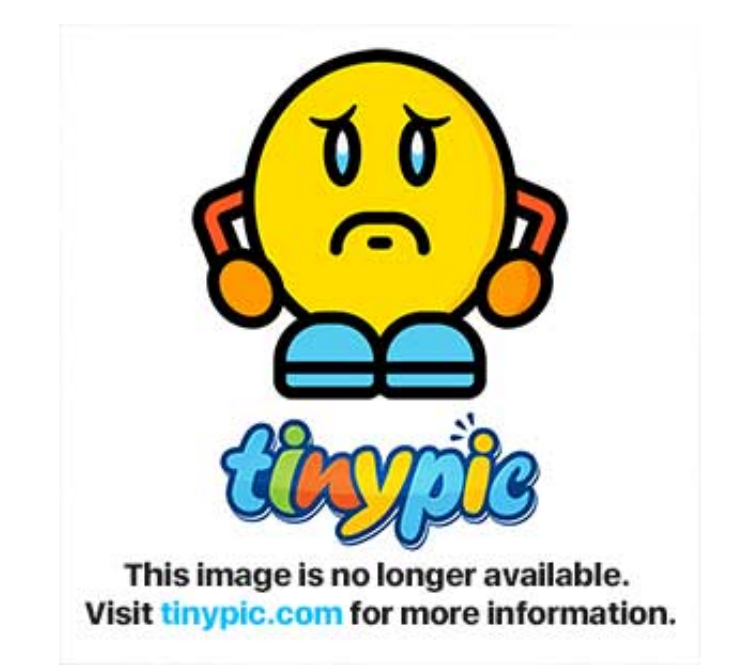

[Installing Sygic Aura On Windows Ce 5.0](https://objective-benz-edda6f.netlify.app/Unduh-Facebook-Apk-Android-23-6-Galaxy-Mini#UzkD=xDHbYyPDwEZbYzULgBSfgDZ5wAW4snGu2yGm3DVrMBPDhiU9giHj==)

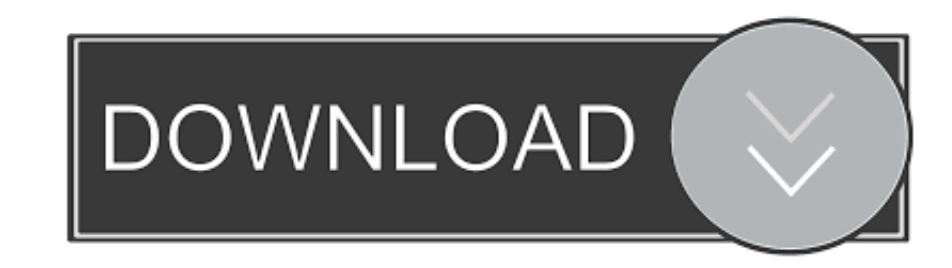

1dff872cbc